## **How to Submit a Request** to the Help Desk

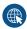

To Submit a Help Desk Ticket: www.lntradaTech.com/HelpDesk

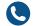

To Contact Us by Phone: 800-858-5745

8:00 AM - 5:00 PM EST - your call will be answered by our staff

**Outside Normal Business Hours: Press \*210** 

to contact after hours tech and report emergencies or system outages.

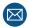

To Submit a Ticket via EMAIL: support@intradatech.com

This will create a ticket on the Help Desk Board including any attachments in the email.

To learn more about submitting tickets, what information to include to speed up the process, please visit: www.IntradaTech.com/Tickets

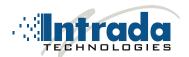